# lnav (The Log File Navigator) 0.11.2 cheat sheet

#### **Global**

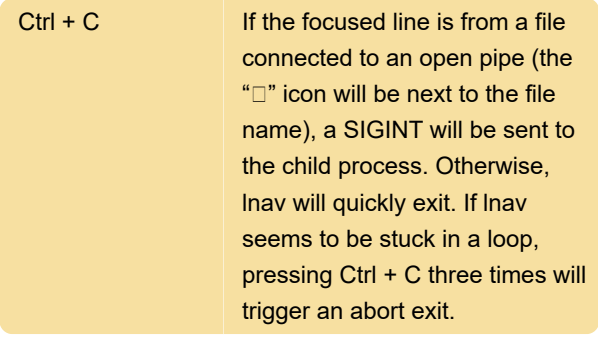

#### Spatial Navigation

Most of these hotkeys should be available in all views.

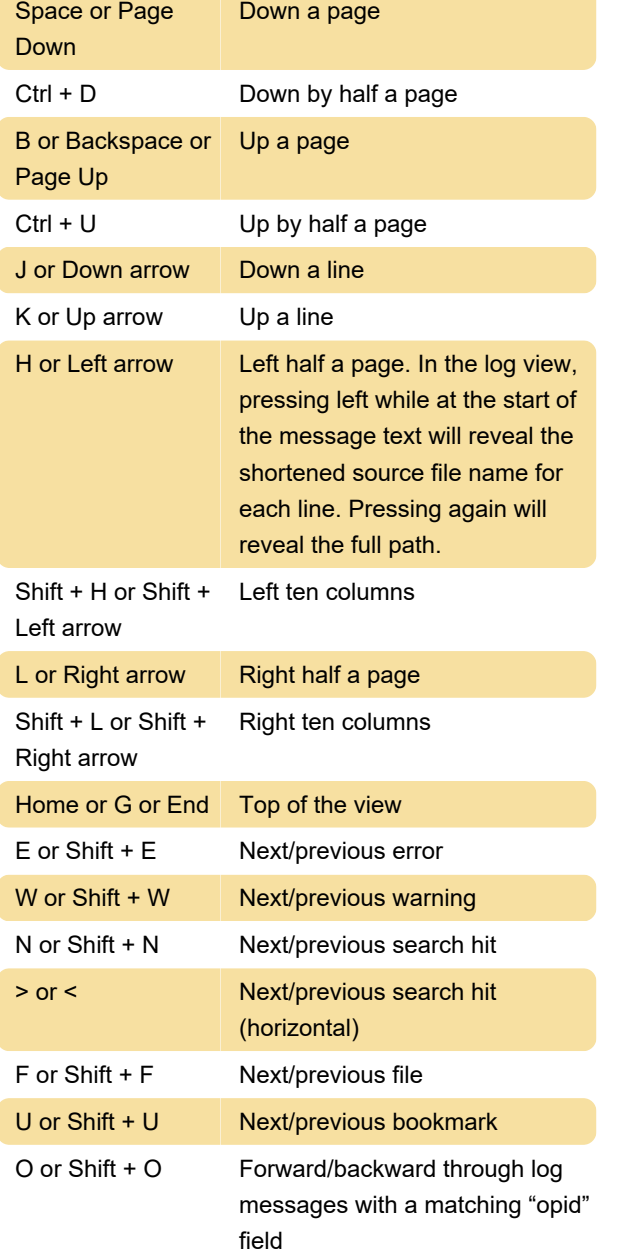

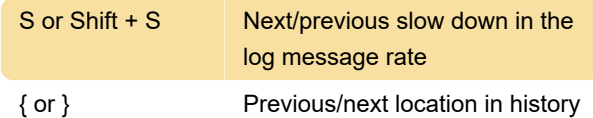

# Chronological Navigation

These hotkeys are only functional on views that are time-based, like the log view or the histogram view.

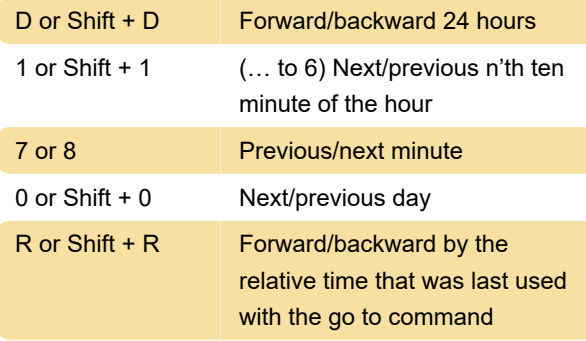

#### Breadcrumb Navigation

The following shortcuts are related to the breadcrumb bar that is below the top status bar.

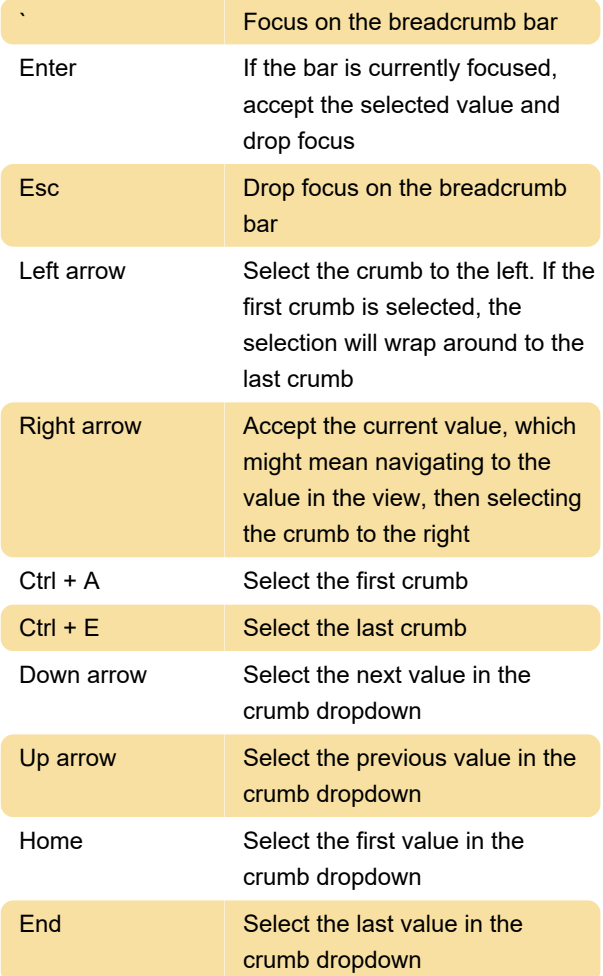

While a crumb is selected, you can perform a fuzzy

search on the possible values by typing in the value you are interested in

# **Bookmarks**

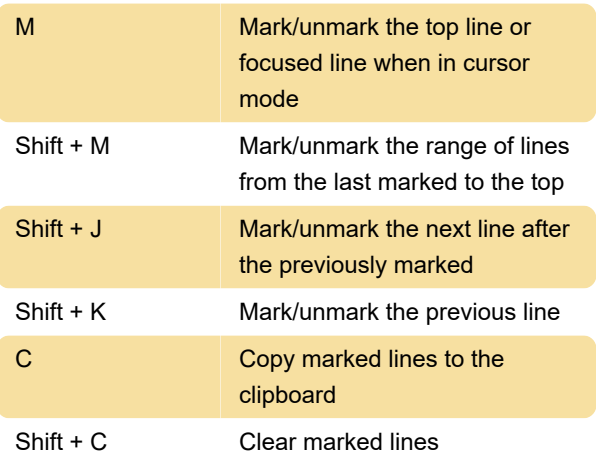

# **Display**

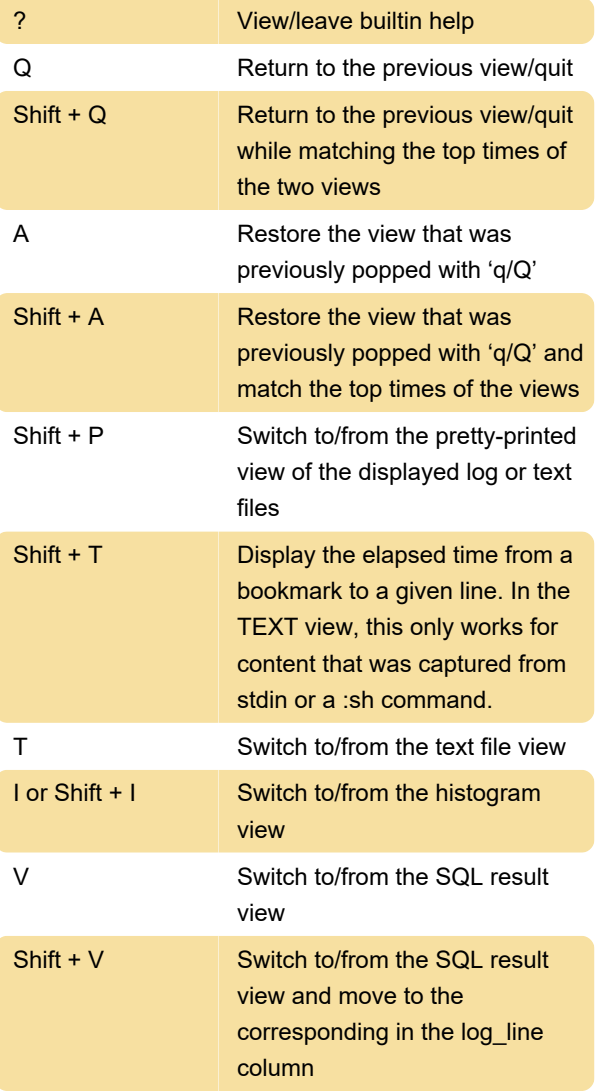

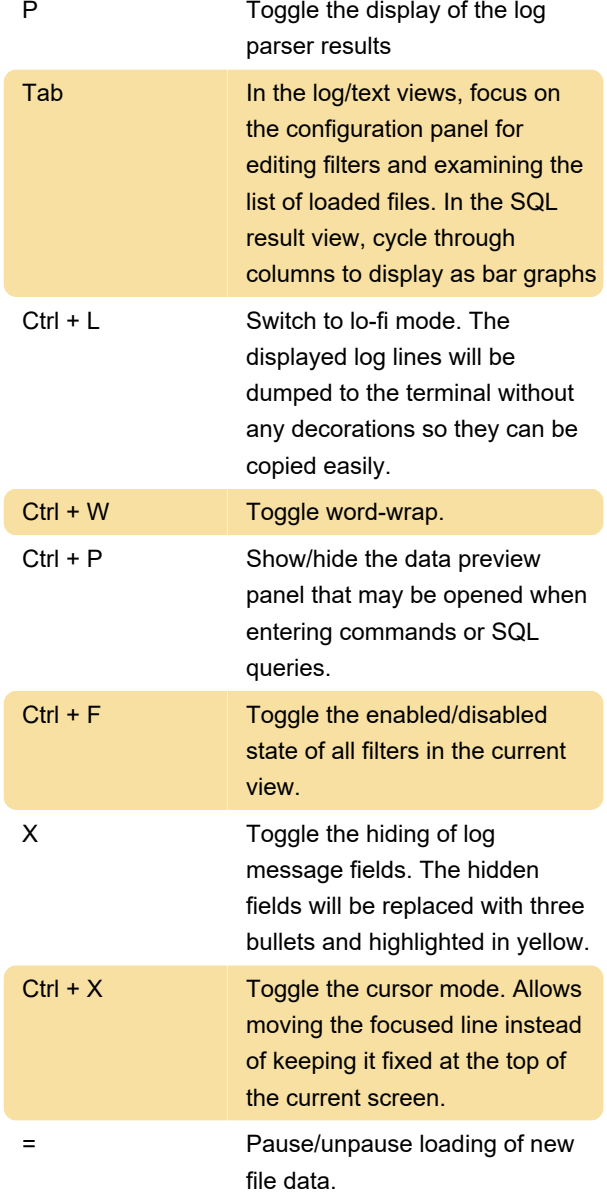

# Session

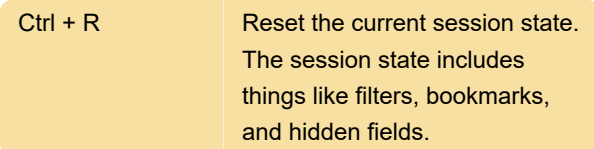

## Query Prompts

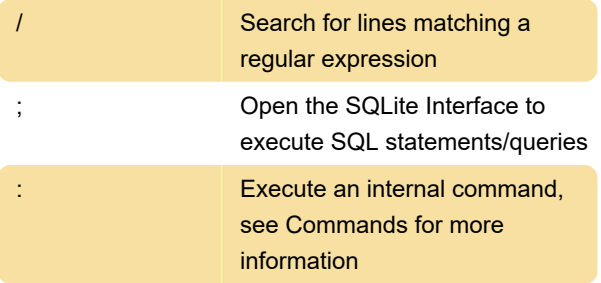

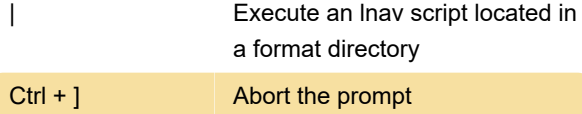

Last modification: 10/23/2023 5:53:34 PM

More information: [defkey.com/the-log-file-navigator-](https://defkey.com/the-log-file-navigator-0-11-2-shortcuts)[0-11-2-shortcuts](https://defkey.com/the-log-file-navigator-0-11-2-shortcuts)

[Customize this PDF...](https://defkey.com/the-log-file-navigator-0-11-2-shortcuts?pdfOptions=true)